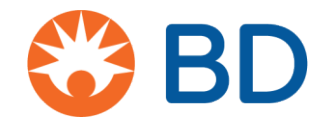

# Wie Sie über CyberGrants eine Prüfarzt-gesponserte Studie (PGS) beantragen

# **Wo Sie beginnen**

**1.** Alle Prüfarzt-gesponserten Studien (PGS) beginnen unabhängig vom Studienort hier:

[https://www.bd.com/en-us/company/external-funding-program/investigator](https://www.bd.com/en-us/company/external-funding-program/investigator-sponsored-studies)[sponsored-studies](https://www.bd.com/en-us/company/external-funding-program/investigator-sponsored-studies)

- **2.** Klicken Sie, um entweder das PGS-Konzept oder den vollständigen PGS-Antrag einzureichen.
- **3.** In diesem Dokument zeigen wir Ihnen die Schritte für den vollständigen PGS-Antrag.
- **4.** Erstellen Sie eine Anmeldung / ein Passwort und wählen Sie "Click here to add a new organization to your account" [Hier klicken, um eine neue Organisation zu Ihrem Konto hinzuzufügen].

Hinweis: Wenn der Antragsteller zu CyberGrants zurückkehrt, sind diese Informationen gespeichert und der Antragsteller muss die Informationen zur Organisation nicht erneut eingeben, es sei denn, es muss etwas geändert werden oder er möchte einer anderen Organisation beitreten.

Bitte beachten Sie, dass wir den Antragsteller an dieser Stelle darüber informieren, was zum Ausfüllen eines Antrags erforderlich ist. Für einen vollständigen PGS-Antrag benötigt der Antragsteller:

- o NPI der Organisation (nur USA)
- o Kontaktinformationen des Hauptprüfers, staatliche Lizenz und NPI (NPI nur für die USA)
- o Plan für die Veröffentlichung
- o Kosten (direkt und indirekt)
- o Budget **(USD)** muss in US-Dollar umgerechnet werden
- o Kürzlich ausgestelltes W9-Formular (nur USA)
- o Lebenslauf (aktuell oder innerhalb von 2 Jahren)
- o Vollständiger Prüfplan auf **Englisch – der vollständige Prüfplan muss auf Englisch vorliegen**
- o Statistische Hypothese
- o Anfangs-/Enddatum des Zuschusses
- **5.** Geben Sie die Organisation und den Namen und die Postleitzahl ein. Klicken Sie auf Save [Speichern].

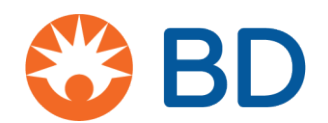

# **Abschnitte des Antrags**

### Der Antrag ist in 6 Abschnitte unterteilt. Die Überschrift ändert sich, wenn Sie sich durch den Antrag bewegen

**Welcome Page [Willkommensseite]:** Hier finden Sie die Einzelheiten zu den Anforderungen. Erstbenutzer sollten wie unten gezeigt weiter klicken.

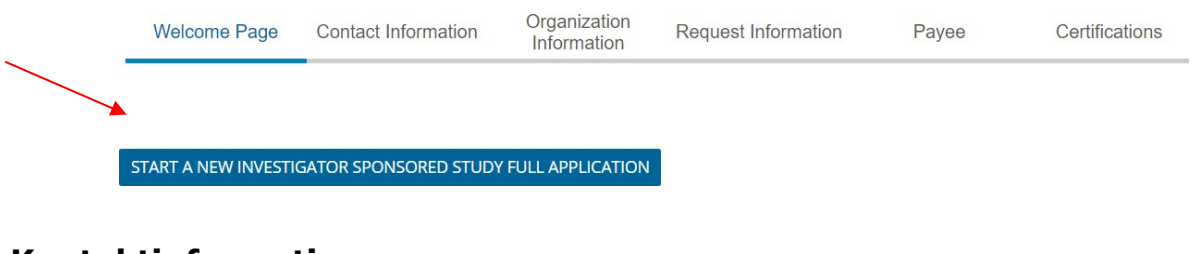

### **Kontaktinformationen:**

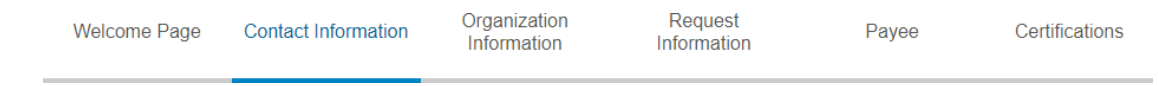

- 1.Kontaktinformationen eingeben: Name, Titel, Telefon und E-Mail-Adresse **SAVE AND PROCEED** 
	- 2. Aktivieren Sie das Kontrollkästchen, um die Informationen zu verifizieren, klicken Sie auf Save [Speichern] und fahren Sie fort

### **Informationen zur Organisation:**

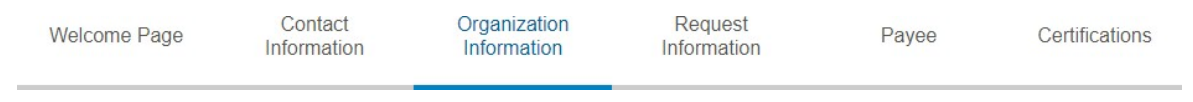

3. Informationen zur Organisation eingeben: vollständiger Name, (geschäftlich tätig als, falls zutreffend), Adresse, Land, Telefon und Website. Klicken Sie auf Save [Speichern].

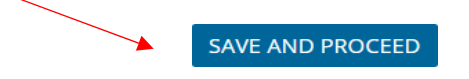

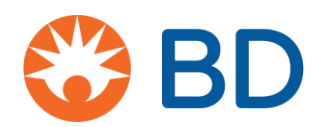

### **Informationen zum Antrag:**

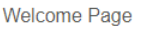

```
Contact
Information
```
Organization Information

**Request Information** 

Certifications Pavee

- o Titel der Studie
- o Anzahl und Namen der Hauptprüfer
- o Forschungseinrichtung: Einzelnes Prüfzentrum oder mehrere Prüfzentren
- o Forschungsland/-länder: ist mehr als ein Land beteiligt?
- o Region
- o Qualifikation der Organisation zur Durchführung von Forschung
- o Datum, bis zu dem die Entscheidung über die Förderung getroffen werden muss
- o **BD Geschäftsbereich: (entscheidender Teil unserer internen Arbeitsplanung)**
- o Art der Forschung: Klinische Studie oder andere Forschung
- o Hauptziel maximal 4000 Zeichen
- o Plan für die Veröffentlichung maximal 4000 Zeichen
- o Art der Unterstützung: Produkt, finanziell oder beides
	- Alle Finanzinformationen müssen in **USD** angegeben werden
	- Direkte Arbeitskosten
	- Direkte Studienkosten
	- Zwischensumme der Gemeinkosten der Organisation
	- Zwischensumme der indirekten Kosten
- o Programm-Budget hochladen

Bevor Sie Ihr Budget einreichen, achten Sie bitte darauf, dass alle studienbezogenen Ausgaben angemessen identifiziert und aufgeschlüsselt wurden und dem fairen Marktpreis entsprechen. BD ist bestrebt, die gesetzlichen Anforderungen an die vollständige Transparenz und Sorgfaltspflicht bei allen finanziellen Interaktionen mit Angehörigen der Gesundheitsberufe, ihren Institutionen und verwandten Organisationen zu erfüllen. Bitte sorgen Sie dafür, dass das Budget die Kosten der Personen, die an der Studie arbeiten werden, mit geschätzten Stunden und angemessenen Stundensätzen für ihre Zeit enthält.

- o Haben Sie eine Finanzierung aus anderen Quellen beantragt? (Ja/Nein)
- o Ausgefülltes W9-Formular nur für US-Antragsteller
- o Lebensläufe des Prüfarztes, Zweitprüfers und Studienkoordinators (falls zutreffend) hochladen
- o Vollständigen Prüfplan hochladen, der umfasst:
	- o Hintergrundinformationen, einschließlich Literaturübersicht
		- o Forschungsgrundlagen und -ziele
		- o Beschreibung der zu untersuchenden Patientenpopulation
		- o Angestrebte Aufnahmezahl
		- o Anzahl der unabhängigen Prüfärzte und Prüfzentren

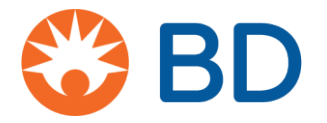

- o Einschluss-/Ausschlusskriterien
- o Primäre Endpunkte/Ergebnisse
- o Sekundäre Endpunkte/Ergebnisse
- o Statistische Hypothese (falls zutreffend) und vollständige Beschreibung der statistischen Methode, die zur Generierung der Daten im Studienbericht und in der Publikation verwendet wird
- o Statistische Hypothese
	- o Vollständige Beschreibung der statistischen Methode, die zur Generierung von Daten im Studienbericht und in der Publikation verwendet wird – maximal 4000 Zeichen
- o Anfangsdatum des Zuschusses
- o Enddatum des Zuschusses
- o Klicken Sie auf Save [Speichern] und fahren Sie fort

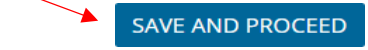

#### **Zahlungsempfänger:**

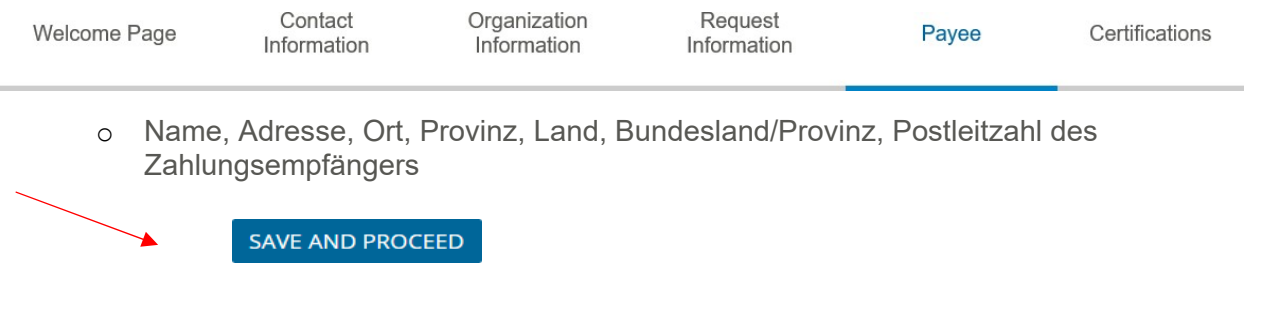

#### **Zertifizierungen:**

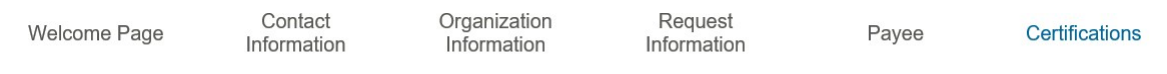

#### o Bedingungen

- o Durch meine Unterschrift bestätige ich, dass die Informationen in diesem Zuschussantrag korrekt sind, in gutem Glauben Forschungsaktivitäten unterstützen und weder direkt noch indirekt an vergangene, gegenwärtige oder zukünftige Käufe von BD-Produkten, Dienstleistungen oder Lösungen gebunden sind. Der Antragsteller muss unten klicken, um zuzustimmen.
	- П Ich stimme zu

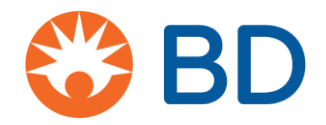

- o **Datenschutzerklärung**  muss angeklickt werden,
	- $\mathcal{L}_{\mathcal{A}}$ um die Datenschutzerklärung zu öffnen. Ich habe die Datenschutzbestimmungen gelesen und stimme zu.

#### **Der BD Datenschutzlink wird das folgende Dokument öffnen:**

# Stellungnahme von CyberGrants: EU-Datenschutzgrundverordnung (DSGVO)

Die Mission von CyberGrants besteht darin, unseren Kunden zu helfen, ihre philanthropischen Ziele zu erreichen, indem wir innovative Software und Dienstleistungen auf die sicherste und effizienteste Weise anbieten. Seit unserer Gründung vor fast 20 Jahren setzen wir uns für den Schutz der Daten unserer Kunden ein, einschließlich der Informationen über ihre Spendengeber, Mitarbeiter, Rentner und die von ihnen unterstützten gemeinnützigen Organisationen. Wir überprüfen und entwickeln unsere Prozesse und Verfahren regelmäßig weiter, um die geltenden Vorschriften zu erfüllen oder zu übertreffen.

Ähnlich wie bei den derzeitigen gesetzlichen Anforderungen erfordert die Einhaltung der EU-Datenschutzgrundverordnung (DSGVO) eine partnerschaftliche Zusammenarbeit zwischen unseren Kunden (den Datensammlern) und CyberGrants (den Datenverarbeitern).

CyberGrants hat vor kurzem unsere internen Richtlinien aktualisiert, um die Einhaltung der EU-Datenschutzgrundverordnung (DSGVO) vor ihrem offiziellen Start am 25. Mai 2018 zu gewährleisten. Insbesondere:

- **Informationspflicht:** CyberGrants gewährleistet, dass die Nutzer der Kunden (d.h. Mitarbeiter und Wohltätigkeitsorganisationen), die sich in die Systeme von CyberGrants einloggen, verstehen, welche Art von personenbezogenen Daten erfasst werden, wie ihre Daten verarbeitet werden, wo die Daten gespeichert sind, wer Zugang zu den Daten hat und in die Verwendung ihrer Daten einwilligen.
- **Recht auf Vergessenwerden (Datenlöschung):** CyberGrants hat seine Richtlinie zur Datenlöschung formalisiert:
	- Mitarbeiter und Zuschussempfänger des Kunden sollten sich zunächst an den Administrator des philanthropischen Programms des Kunden

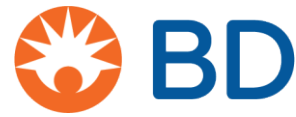

(oder die Personalabteilung) wenden, um die persönlichen Daten aus den vom Programmadministrator gesammelten Dateien zu löschen.

- Gegebenenfalls sendet der Programmadministrator einen schriftlichen Antrag an den ernannten Leiter des Kundenmanagements (POD) bei CyberGrants, um die persönlichen Daten aus den CyberGrants-Systemen löschen zu lassen.
- Wenn der Mitarbeiter oder Zuschussempfänger seine Daten nicht löschen lassen kann, nachdem er sich an den Administrator des philanthropischen Programms oder die Personalabteilung gewandt hat, dann können sie CyberGrants kontaktieren, um einen Antrag auf Löschung ihrer Daten unter [cgsupport@cybergrants.com](mailto:cgsupport@cybergrants.com) einzureichen. Der Antrag wird zur Bearbeitung an die CyberGrants Compliance-Abteilung weitergeleitet.
- **Datenübertragbarkeit:** CyberGrants hat seine Richtlinien für Übertragbarkeitsanfragen formalisiert:
	- Die CyberGrants-Systeme können über die Selbstbedienungsanwendung, die den internen Administratoren für das Programm zur Verfügung steht, auf Übertragbarkeitsanfragen reagieren.
	- Die Daten können in gängigen Formaten wie XML und PDF bereitgestellt werden.
	- Der Mitarbeiter oder Zuschussempfänger würde sich an den Programmadministrator oder die Personalabteilung wenden, um eine Aktualisierung, Korrektur oder Löschung der persönlichen Daten eines Mitarbeiters zu beantragen.
	- Wenn die dem Programmadministrator zur Verfügung stehende Selbstbedienungsanwendung die persönlichen Daten eines Mitarbeiters nicht ordnungsgemäß aktualisiert, korrigiert oder löscht, wendet sich der Programmadministrator an den ernannten Leiter des Kundenmanagements (POD) bei CyberGrants, um die Anfrage zu bearbeiten.

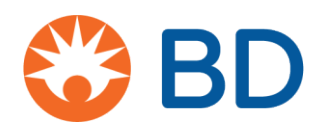

- **Eingebauter Datenschutz:** CyberGrants wird proaktiv mit seinen Kunden zusammenarbeiten, um sich darauf zu konzentrieren, nur die für die Verwaltung des philanthropischen Programms notwendigen Informationen zu sammeln, während gleichzeitig unter dem Ziel der Datenminimierung verhindert wird, dass zusätzliche spezielle oder hochsensible persönliche Daten gesammelt werden.
- **Datenschutzbeauftragter:** CyberGrants hat einen Datenschutzbeauftragten ernannt, der unsere Datenverarbeitungsvorgänge beaufsichtigen und die Einhaltung der DSGVO und anderer relevanter Vorschriften gewährleisten wird.
- **Datenanonymisierung und Verschlüsselung:** Schließlich werden alle persönlichen Daten, die in den Systemen von CyberGrants gespeichert werden, nach den aktuellen Branchenstandards anonymisiert oder verschlüsselt.

## **Zusätzliche Punkte**

Im Jahr 2017 wurde CyberGrants aufgrund der DSGVO-Anforderung, über einen Datenschutzmechanismus für die Übermittlung personenbezogener Daten aus der EU zu verfügen, Mitglied der EU-US und Swiss-US Privacy Shield Rahmenverträge. Während die DSGVO die Standards hinsichtlich der Verwendung persönlicher Daten für Marketingzwecke erhöht hat, verwendet oder verteilt CyberGrants die Daten unserer Kunden nicht für solche Zwecke.

Ebenso unterliegt keine der von unseren Kunden gesammelten persönlichen Daten einem automatisierten Entscheidungsprozess, da unsere Kunden kontrollieren, wie die Gelder ihrer Mitarbeiter und freiwilligen Aktivitäten im Rahmen des philanthropischen Programms jedes Kunden verarbeitet werden.

Wenn Sie Fragen zur DSGVO-Konformität von CyberGrants haben, senden Sie bitte eine E-Mail an [privacy@cybergrants.com.](mailto:privacy@cybergrants.com)

Weitere Informationen über die DSGVO: [https://ec.europa.eu/info/strategy/justice-and-](https://ec.europa.eu/info/strategy/justice-and-fundamental-rights/data-protection_en) [fundamental-rights/data](https://ec.europa.eu/info/strategy/justice-and-fundamental-rights/data-protection_en)[protection\\_en](https://ec.europa.eu/info/strategy/justice-and-fundamental-rights/data-protection_en)